# **Fondamenti di Informatica T-1 (A.A. 2011/2012) - Ingegneria Informatica Prof.ssa Mello Prova Parziale d'Esame di Mercoledì 21 Dicembre 2011 – durata 1h Totale 12 punti, sufficienza con 7**

### **Compito A**

#### **ESERCIZIO 1 (6 punti)**

Data una lista di caratteri listaChar e un intero dist, si realizzi una funzione ITERATIVA

list atMostDist(list listaChar, int dist);

che restituisca una nuova lista contenente gli elementi di listaChar che distano al più dist posizioni (dal punto di vista lessicografico) rispetto all'elemento successivo.

Ad esempio se listaChar =  $[\nb', 'g', 'h', 'e', 'a']$  e dist = 3, la funzione atMostDist() deve restituire la lista ['g', 'h'], ovvero i soli valori della lista listaChar che rispettano il requisito dato. Infatti la distanza tra 'g' e 'h' è minore o uguale a 3 e la distanza tra 'h' e 'e' è minore o uguale a 3.

La funzione atMostDist() dovrà essere implementata utilizzando le sole primitive dell'ADT lista; ogni altra funzione (ad eccezione della funzione abs() della libreria math) dovrà essere opportunamente specificata dal candidato. Si realizzi inoltre una semplice funzione main() di prova che invochi correttamente la funzione atMostDist() creata.

Nota: l'ordine degli elementi della lista restituita dalla funzione atMostDist() è ininfluente.

#### **ESERCIZIO 2 (2 punti)**

Si consideri la seguente funzione:

```
float ric(float f, int i){ 
      if( i == 0 ) {
              return 0; 
       } 
       else{ 
             float res = f / i;
              return res + ric(res, res/i); 
        } 
}
```
Mostrare la sequenza dei record di attivazione ed il valore di ritorno nel caso in cui la funzione sia invocata con parametri attuali (16.5, 3).

### **ESERCIZIO 3 (3 punti)**

Il seguente programma C compila correttamente? In caso affermativo, quali sono i valori stampati a tempo di esecuzione? (si motivi opportunamente la risposta data)

```
#include <stdio.h> 
#include <stdlib.h> 
#include <string.h> 
char* split(char* str){ 
       char *temp, *res; 
       temp = str; 
      while( *temp != '\0' && *temp != ''){
             temp++; 
       } 
       res = temp = (char*) malloc(sizeof(char)*(temp-str+1)); 
       while( *str != '\0' && *str != ' '){ 
             if( ! ( *str>='a' && *str<='z' ) ){ 
                    *temp = *str; 
 } 
             else{ 
                   *temp = ! - 1; } 
             str++; 
             temp++; 
       } 
       *temp = '\0'; 
       return res; 
} 
int main() { 
       char* str = "CiaO a23 tuTTi QuAntI"; 
       char* temp; 
      while( *str := \{ \n\{0\} \n\} temp = split(str); 
             str = str + strlen(temp) + 1; 
             printf("%s\n", temp); 
       } 
       return 0; 
}
```
#### **ESERCIZIO 4 (1 punti)**

Il candidato illustri brevemente la differenza tra passaggio per valore e passaggio per riferimento.

# **Soluzioni**

## **ESERCIZIO 1**

```
list atMostDist (list l, int n){ 
       list res = emptylist(); 
      while( !empty(1) && !empty(tail(1)) ){
            if( abs( head(1) - head(tail(1)) ) <= n ){
                  res = cons(head(1), res); } 
            l = tail(l); } 
       return res; 
} 
int main(){ 
       list l, res; 
      l = const('b', cons('g', cons('h', cons('e', cons('a', emptylist))))));res = atMostDist(1,3); while( ! empty(res) ){ 
             printf("%c ", head(res)); 
            res = tail(res);
       } 
       return 0; 
}
```
## **ESERCIZIO 2**

La funzione restituisce il valore 12.1.

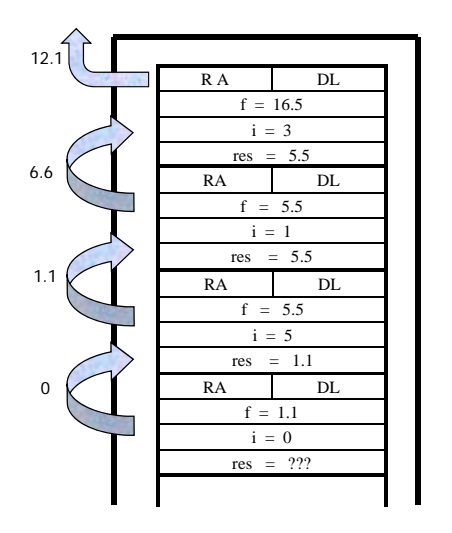

## **ESERCIZIO 3**

Il programma è corretto sintatticamente e la sua esecuzione produce la stampa:

**C--O -23 --TT-Q-A--I**

La funzione main() inizializza la stringa ben formata str e poi invoca la funzione split() finché str è diversa dalla stringa vuota; ad ogni iterazione stampa sullo standard output la stringa ben formata restituita dalla funzione split() e poi incrementa il valore di str del numero di caratteri di cui è composta la stringa ben formata restituita più 1;

La funzione split() conta il numero di caratteri della stringa ben formata str fino al primo spazio o al terminatore di stringa; poi alloca dinamicamente spazio di memoria sufficiente a contenere tutti i caratteri contati più uno.

Il ciclo while itera nuovamente lungo str partendo dal primo elemento fino al primo spazio o al terminatore di stringa e lo copia nell'area di memoria allocata dinamicamente; però, se il carattere in esame è di tipo alfabetico minuscolo, al posto del carattere in esame la funzione split() inserisce il carattere '-'. Terminato il ciclo while, la funzione split() inserisce il terminatore di stringa in posizione successiva all'ultimo carattere inserito nell'area di memoria allocata dinamicamente e restituisce al chiamante un puntatore alla prima cella di tale area di memoria.